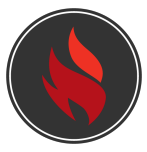

## **TeamUnify YMCA Nationals Training Agenda**

- 2:00 to 2:05 **Introductions**
- 2:05 to 2:10 **Help & Training Tools**
	- Support Hours
	- Ways to contact support
	- Help & Training section of SwimOffice
	- TU Updates section

## ● 2:10 to 2:15 **Brand Compliant Website Template**

- Show example sites
- Cover the process of how to obtain a brand complaint template
- 2:15 to 2:35 **YMCA Team & Coach Registration | YMCA Meet Sanctioning**
	- National Website
	- Regional websites
	- How to register a team & coach
	- The approval process
	- How you obtain your deck pass
	- How to submit a meet sanction
	- $\circ$  Q & A
- 2:35 to 3:00 **OnDeck Mobile Application**
	- Taking & Tracking Attendance
	- Birthday Tracker
	- Account and Swimmer Management
	- Swim Meets & Results
	- Communication
	- Job Signup Management
	- $\circ$  Q & A
- 3:00 to 3:20 **TouchPad Meet Management Software**
	- Setting Up a Meet
	- Inviting Teams
	- Accepting Entries
	- Reports
	- Running a Meet
	- Q & A
- 3:20 to 3:30 **GeneralQuestions & Answers**

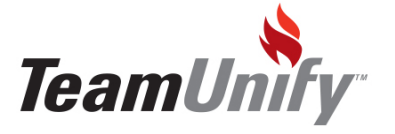